## AutoCAD Crack Free License Key Free [Updated] 2022

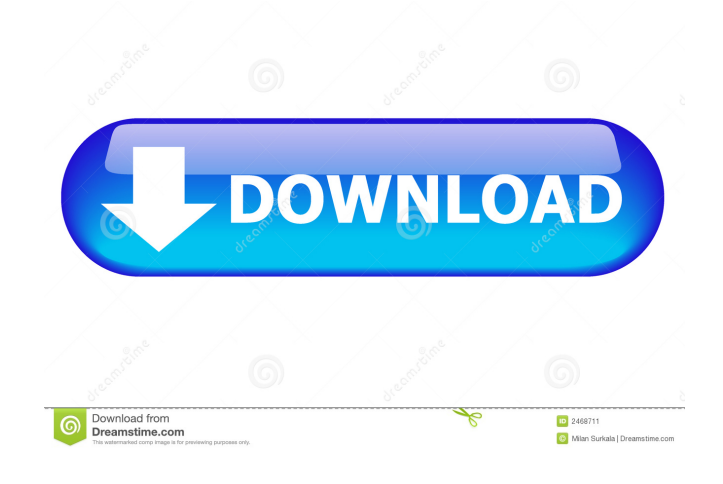

**AutoCAD Crack Activator Download (Updated 2022)**

## Benefits of AutoCAD Serial Key Compared to Traditional CAD Programs

AutoCAD Crack offers several major advantages over traditional CAD systems. It enables you to design, create and maintain 2D and 3D drawings and other geometric models, manage project schedules, create interactive dynamic web content, and share your work with others through collaboration and real-time online meetings. Each of these core features will be discussed in this article. 2D and 3D Designing with AutoCAD In the AutoCAD program, drawing functions are organized into various functional groups. Some of the common categories include: 2D drawing

3D drawing Motive layer Wireframe Dimension Data Management Data filters Visual Styles Today, almost all the common engineering, architectural, mechanical and landscape professions are using AutoCAD for their own respective needs. 2D and 3D drawings With AutoCAD, you can draw, edit and modify 2D and 3D geometry and shapes. It also allows you to manage, store, share, collaborate and access all of your design data via the cloud. You can work with precise, accurate measurements and can easily define and manage the linetype style to meet the needs of your drawings.

With the help of online tutorials and video guides, you can learn all the basic and advanced functions of AutoCAD in no time. So, if you want to design your own unique object or want to change a previously-created design, you can do it easily. Online tutorials and videos are available at the Autodesk website for AutoCAD, at the Autodesk Community and at the online-tutors forum. Motive layer The motive layer allows you to place on the drawing surface any number of additional layers. This includes marks, dimensions, text, wireframes, 3D layers, and any

combination of these. This means that you can create a 2D drawing with a 3D drawing, and vice versa. The layers you add to your 2D drawing will appear on the right-hand side of the user interface. They can be removed by clicking on the layer and clicking "Remove Layer." Dimension You can use dimension lines to track points and other objects on a drawing surface. This allows you to mark specific distances, angles, or areas with precise measurements. These dimensions can be placed on objects, surfaces or

**AutoCAD Crack [2022]**

Applications that use or are integrated with AutoCAD or AutoCAD LT AutoDesk may refer to any of the products developed and marketed by the company. AutoCAD is developed by Autodesk. The software is available as freeware, which means that it is free of charge to use and develop, but any commercial applications are subject to license fees. AutoCAD is mainly used for creating 2D, 3D, and 2.5D drawings of architectural, mechanical, structural, civil engineering, electrical, automotive, and other types of mechanical engineering.

AutoCAD also allows the creation of orthographic and isometric views of 3D models. The AutoCAD family, which has many derivatives and variants, includes AutoCAD, AutoCAD LT, AutoCAD Architecture, AutoCAD Electrical, AutoCAD Civil, AutoCAD Map 3D, AutoCAD R14, AutoCAD Master Architect, AutoCAD-X, AutoCAD-Python, AutoCADDraw, AutoCADMate, AutoCAD360, AutoCAD360 Tutorial, AutoCAD360 Package, AutoCAD360 Pro, AutoCAD360 Jump Start, AutoCAD Architecture Python, AutoCAD

Architecture R14, AutoCAD Civil 3D, AutoCAD Electrical, AutoCAD Civil 3D, AutoCAD Map 3D, AutoCAD Map 3D R14, AutoCAD Master Architect, AutoCAD Architecture XML, AutoCAD Electrical, AutoCAD Electrical R14, AutoCAD DWG Viewer, AutoCAD Masters, AutoCAD Masters Architecture, AutoCAD Masters AutoCAD, AutoCAD Masters Architecture, AutoCAD Masters Architectural Drafting, AutoCAD Masters Designer, AutoCAD Masters Engineer, AutoCAD Masters MEP, AutoCAD Masters Mechanical, AutoCAD Masters

3D, AutoCAD Masters, AutoCAD Movies, AutoCAD Mechanical, AutoCAD Mechanical R14, AutoCAD Meet, AutoCAD Meeting, AutoCAD 3D, AutoCAD 3D R14, AutoCAD Master Architect, AutoCAD Master Architectural Drafting, AutoCAD Master Architectural Drafting R14, AutoCAD Master Architectural Design, AutoCAD Master Architectural Design R14, AutoCAD Master Architectural Design 2D, AutoCAD Master Architectural Design 2D R14, AutoCAD Master Architectural 5b5f913d15

How to download and use IGT+ Autocad: 1. First of all you need to purchase the product or get the online activation key from here 2. After that you need to install the Autocad from Autodesk Autocad CD-ROM or Autocad Web Client ( 3. After the installation of Autocad you need to click on "My User" or "Create New User" button. 4. When you click on "My User" button or "Create New User" button. Then you need to fill the details as you need like name and email and password. 5. At the last, you need

to use the Autocad key or login to Autocad, after that you can start the Autocad application. How to save the progress If you are using the web client then you need to login to Autocad or MyUser. Then select the window tab where you need to save the progress. You can save the progress in Document, Drawing, Presentation, Project, and so on. To save the progress in the windows tab click on windows tab or from the left corner of windows menu bar click on the save progress button. Then you can see the list of windows. If you are using the Autocad CD-ROM then you need to open

the Autocad application and you can see the save progress button. Then you can save the progress in the CD-ROM. How to use the product Before you start the work, you need to login to the Autocad application or to MyUser. You can use different modes of the application.

**What's New in the?**

Markup Import and Markup Assist: Rapidly send and incorporate feedback into your designs. Import feedback from printed paper or PDFs and add changes to your

drawings automatically, without additional drawing steps. (video: 1:15 min.) The digital ink annotation utility: Insert handwritten annotations directly into your drawings. Change ink types to improve readability. Use ink to mark blocked out areas. Write notes and annotations in your CAD drawings. (video: 1:30 min.) The digital ink annotation utility: Insert handwritten annotations directly into your drawings. Change ink types to improve readability. Use ink to mark blocked out areas. Write notes and annotations in your CAD drawings. (video: 1:30 min.) Create

color fills by using ink: Create color fills with ink, or colored backgrounds for images. Draw dark lines with ink. Sketch with ink. Use ink to emphasize shapes. Colorize mesh and cutout models. The digital ink annotation utility: Create color fills with ink, or colored backgrounds for images. Draw dark lines with ink. Sketch with ink. Use ink to emphasize shapes. Colorize mesh and cutout models. (video: 2:20 min.) Dynamic Dimensioning with the Dimension Type command Dimension type "scaling": Dimension lines can now be set to "scale" type. This allows all the line

properties and other dimensioning parameters to be dynamically redefined by the content of the symbol that is being dimensioned. Previously, the scaling options for each dimension line were fixed. For example, a line that had "Absolute" scaling, would always have the same scaling and line properties, such as size and color, as the drawing. Now the value of "Scale" can be used to set different scaling and line properties for the same line. Dynamic Dimensioning with the Dimension Type command: Dimension lines can now be set to "scale" type. This allows all the line

properties and other dimensioning parameters to be dynamically redefined by the content of the symbol that is being dimensioned. Previously, the scaling options for each dimension line were fixed. For example, a line that had "Absolute" scaling, would always have the same scaling and line properties, such as size and color, as the drawing. Now the value of "Scale" can be used to set different

**System Requirements For AutoCAD:**

1. Either Windows XP or Windows Vista 2. GPU: Geforce 9600 or equivalent 3. Onboard Video Card: (GeForce 7 Series and newer) 4. CPU: Dual Core processor or better 5. 2GB RAM minimum 6. Available Hard-Disk Space: 40 GB 7. DirectX: Version 9.0c 8. Optional: Internet Connection 9. Optional: DirectSound/Hardware Mixer available on Windows Vista 10. Extra RAM: 700 MB 11.

## Related links:

<https://www.balancequeen.com/autocad-crack-pc-windows/> <https://ancient-temple-27217.herokuapp.com/AutoCAD.pdf> <https://www.greatescapesdirect.com/2022/06/autocad-crack-7/> [https://360.com.ng/upload/files/2022/06/86Klb14JkYHVDxhjZYpJ\\_07\\_cd36f719e9c25826911445be5006dfc3\\_file.pdf](https://360.com.ng/upload/files/2022/06/86Klb14JkYHVDxhjZYpJ_07_cd36f719e9c25826911445be5006dfc3_file.pdf) [https://jariosos.com/upload/files/2022/06/faw9YS41IbyaUnz5USIB\\_07\\_cd36f719e9c25826911445be5006dfc3\\_file.pdf](https://jariosos.com/upload/files/2022/06/faw9YS41IbyaUnz5USIB_07_cd36f719e9c25826911445be5006dfc3_file.pdf) <https://expressmondor.net/wp-content/uploads/2022/06/pedgion.pdf> <https://hanffreunde-braunschweig.de/autocad-crack-pc-windows-final-2022/> <http://www.studiofratini.com/wp-content/uploads/2022/06/AutoCAD-31.pdf> <https://www.vakantiehuiswinkel.nl/autocad-x64-april-2022/> <https://nuvocasa.com/autocad-24-1-free-download/> <https://desttodacocpamennu.wixsite.com/projamfea/post/autocad-2017-21-0-activation-free-download> <https://onlineshopmy.com/wp-content/uploads/2022/06/AutoCAD-8.pdf> <https://fagmann.no/wp-content/uploads/2022/06/AutoCAD-6.pdf> <https://zakadiconsultant.com/wp-content/uploads/2022/06/AutoCAD-35.pdf> <https://tchadmarket.com/wp-content/uploads/2022/06/dennela.pdf> <https://www.kenyasdgscaucus.org/?p=3455> [https://beta.pinoysg.net/upload/files/2022/06/YRZ4mg1HNWtgoy3LV8N7\\_07\\_477b1e26135a98f74bbc61b281939f5d\\_file.pdf](https://beta.pinoysg.net/upload/files/2022/06/YRZ4mg1HNWtgoy3LV8N7_07_477b1e26135a98f74bbc61b281939f5d_file.pdf) <https://fitadina.com/2022/06/07/autocad-crack-license-keygen-download/> <https://zakadiconsultant.com/wp-content/uploads/2022/06/pyprash.pdf>

<https://maltymart.com/advert/autocad-24-2-crack-with-key-free-download-latest/>